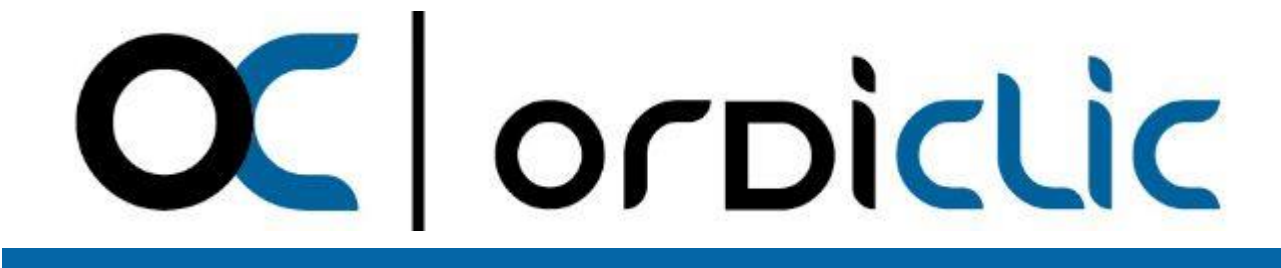

# **LIVRET D'ACCUEIL CENTRE DE FORMATION ORDICLIC**

**Numérique et Bureautique**

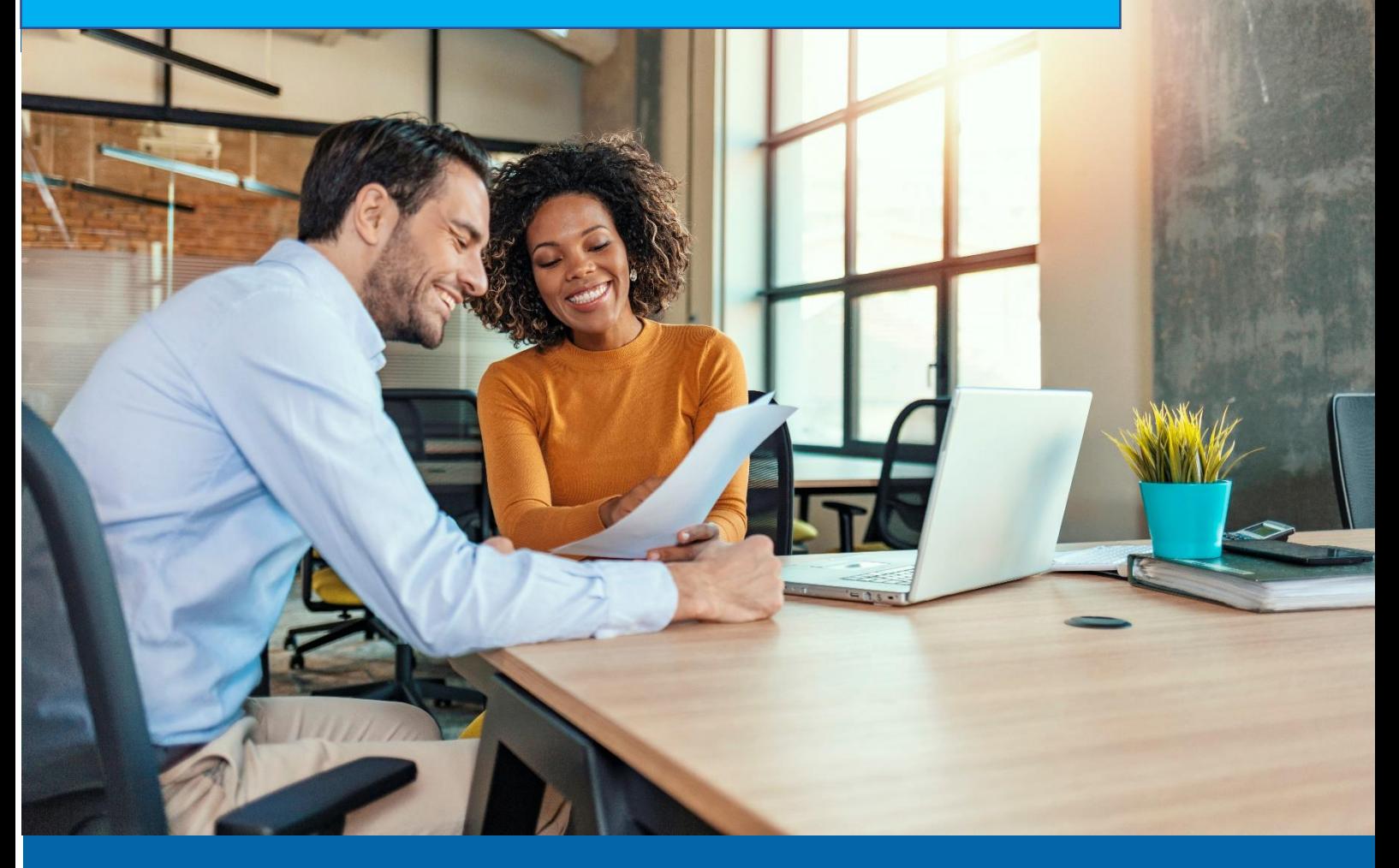

### Bonjour,

Je vous souhaite la bienvenue au centre de formation ORDICLIC.

**Permettez moi de vous présenter en quelques mots ORDICLIC et l'attachement particulier que nous portons à chacun de nos stagiaires.**

### **Chaque stagiaire est unique**

Aussi, même si toutes nos formations parlent d'informatique, nous sommes très attentif à utiliser un langage « utilisateur » adapté à chacun de vous.

#### **De la pratique avant tout**

Bien sur nous vous apprendrons des concepts importants dans l'utilisation de vos outils bureautiques, mais l'essentiel de nos formations sont basées sur la pratique.

#### **Des exercices adaptés à votre métier**

Dans nos formations intra, nous attachons une grande importance, quand cela est possible, à adapter les exercices sur vos fichiers « Entreprise ».

### **Du niveau débutant au niveau Expert**

Notre objectif est de vous apporter beaucoup de nouvelles compétences, de nouveaux savoir-faire aussi l'ensemble de nos formations proposent différents niveau d'apprentissage

#### **La certification de vos compétences**

Nous sommes depuis de nombreuses années organisme certificateur des compétences numériques via la certification ICDL. Ainsi nous pouvons vous proposer de certifier vos compétences acquises, par le passage de l'examen de certification numérique ICDL ( Module sur Word, Excel, PowerPoint, Internet, …)

#### **Et de la bonne humeur bien sûr**

Passionné avant tout, nous voulons vous faire progresser un maximum mais toujours dans une ambiance conviviale et de bienveillance. Ainsi nous mixons avec plaisir, travail et sourires.

> Didier PITIOT Dirigeant et formateur

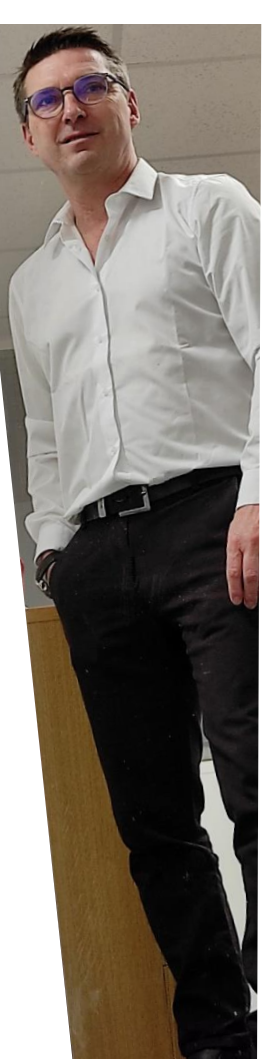

# **Notre offre de formations**

Les compétences numériques deviennent essentielles dans l'ensemble des métiers et c'est ainsi que nous formons depuis plus de 15 ans des salariés dans de multiples domaines d'activité (Social, Industrie, Service, …).

Nous réalisons les formations dans nos bureaux mais aussi, très souvent directement dans vos entreprises en tenant compte de vos contraintes de planification.

Courant 2024, l'essentiel de nos formations seront aussi accessible en e-learning.

### OFFRE DE FORMATION « CATALOGUE »

- MOD1-01 : Les essentiels de l'ordinateur
- MOD2-01 : Les essentiels du Web
- MOD3-01 : Word Les essentiels\*
- MOD3-02 : Word Perfectionnement\*
- MOD4-01 : PowerPoint Les essentiels\*
- MOD4-02 : PowerPoint Perfectionnement\*
- MOD5-01 : Excel Les essentiels\*
- MOD5-02 : Excel Perfectionnement\*
- MOD5-03 : Excel VBA
- MOD6-01 : Microsoft 365 Les essentiels
- MOD7-01 : Power BI Les essentiels

Les modules avec\* peuvent être assortis d'une certification numérique ICDL

Le détail de chaque module (programme, durée, coût,…) peut vous être envoyé sur simple demande ou consultable sur notre site internet à cette adresse : <http://ordiclic-formation.fr/index.php/nos-formations> ou via ce QR Code

# OFFRE DE FORMATION « SUR MESURE »

Nous attachons une grande importance à vous proposer les meilleurs solutions pour répondre aux besoins de développement des compétences numérique au sein de votre entreprise.

Ainsi, nous pouvons apporter une réponse sur-mesure à vos projets formation. Contactez-nous !

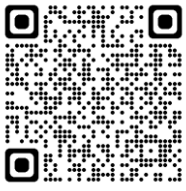

# **Méthodes et Moyens pédagogiques**

# **METHODES**

Notre pédagogie se veut « participative ». Nos formations sont conçues autour d'une pédagogie active, faisant appel à la participation des stagiaires.

En alternant apports théoriques et de nombreux exercices pratiques nos formations ont pour objectifs l'appropriation des concepts et des techniques d'utilisation des outils numériques aux apprenants afin qu'ils gagnent en efficacité dans leur quotidien et leur environnement de travail.

Le déroulement d'un module de formation se fait toujours en appliquant le concept pédagogique suivant :

- Présentation et explications d'une fonction d'un outil numérique
- Mise en application par les stagiaires sur l'ordinateur
- Synthèse et/ou évaluation des acquis sur cette fonction sous forme d'un QCM ou d'un échange oral.
- Correction et complément d'explications du formateur si nécessaire

### **MOYENS**

Les stages en présentiel sont effectués dans des salles adaptées. Les équipements pédagogiques sont identifiés et adaptés en fonction du module de formation.

- Mise à disposition d'un ordinateur portable durant la session de formation par stagiaire avec un pack office, si le stagiaire ne possède pas un ordinateur portable.
- Mise à disposition d'une connexion WIFI (En secours, une connexion 4G)
- Vidéo projecteur pour présentation du cours
- Tableau blanc
- Support pédagogique papier remis à chaque stagiaire

Pour les formations en entreprise, le formateur s'assure au préalable avec le commanditaire des équipements disponibles et nécessaires pour la bonne réalisation de la formation.

*L'ensemble des moyens pédagogiques fournis à l'apprenant remis lors des sessions de formation est protégé au titre des droits d'auteur et ne peut être réutilisé autrement que pour un strict usage personnel*

**Nota : Si l'un des participants présente un handicap (Mobilité, surdité,…), merci de nous en informer afin que nous puissions adapter l'organisation, les outils et la pédagogie de la formation.**

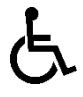

# **Suivi et évaluation**

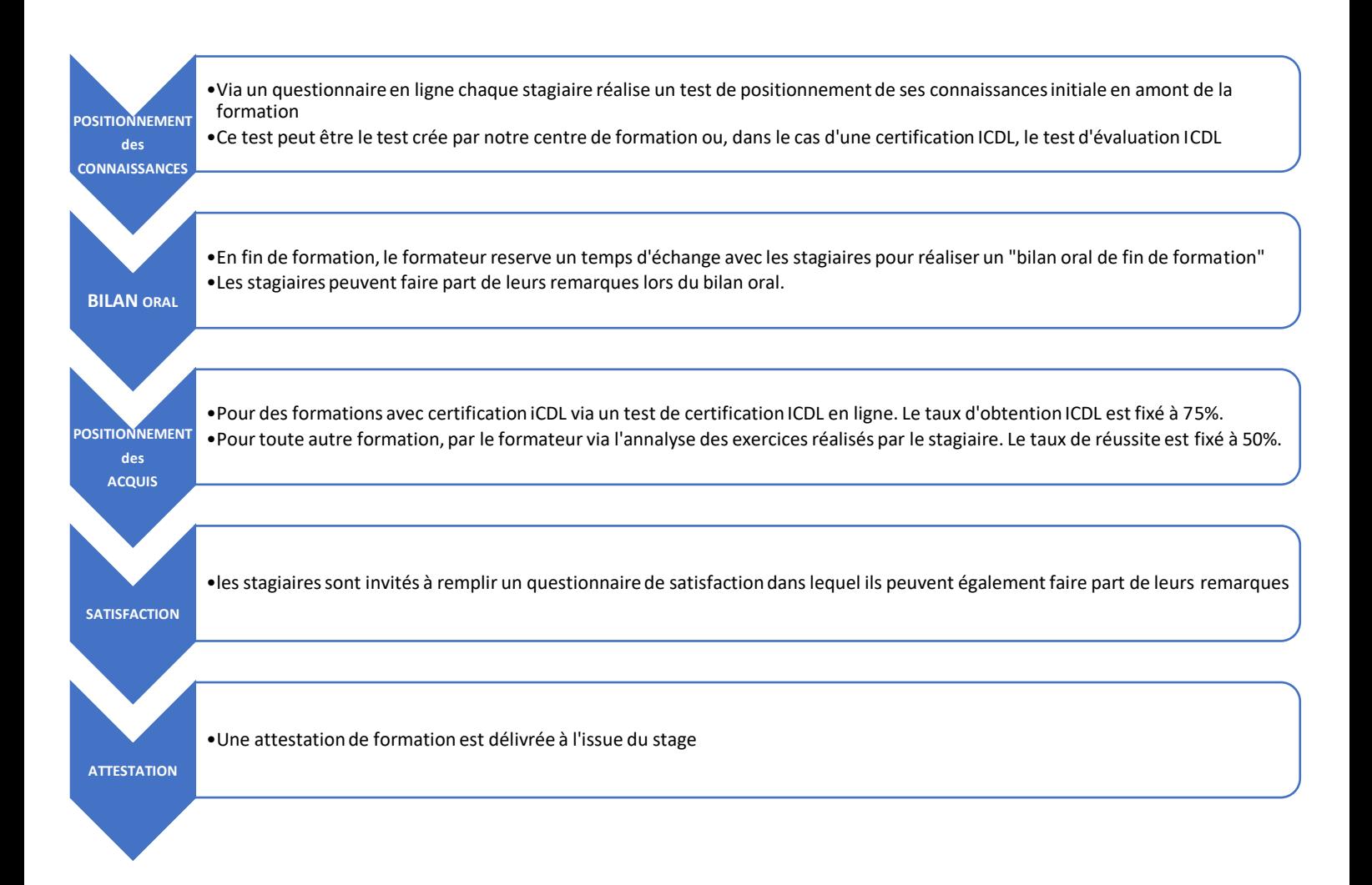

# **Contact et Accès**

# **CONTACT**

Contact Commercial – Administratif – Formation : **Didier PITIOT**

TEL : 06 84 46 23 87 Email : didier.pitiot@ordiclic.fr

Site web : [www.ordiclic-formation.fr](http://www.ordiclic-formation.fr/)

## ACCES – 2 rue Mathieu de Bourbon 42160 ANDREZIEUX BOUTHEON

**Itinéraire Voiture :** Coordonnées GPS : *Latitude 45°32'37'' / Longitude 4°15'52''*

Depuis l'autoroute A72, en provenance de Clermont-Ferrand

- Prendre la sortie n°8 "Andrézieux-Bouthéon"
- rond-point de la roue, prendre la 1° sortie "Château de Bouthéon Itinéraire Voiture" par la rue du Treyve
- Contourner la place de la Carra pour accéder au parking des bureaux d'ORDICLIC

### Depuis l'autoroute A72, en provenance de Saint-Etienne

- Prendre la sortie n°8B "Andrézieux-Bouthéon"
- Au 1° rond-point (Augusta Colonna), prendre la 1° sortie, direction "Château de Bouthéon"
- Au 2° rond-point, prendre la 1° sortie, direction "Château de Bouthéon"
- Au 3° rond-point (la Roue), prendre la 2° sortie "Château de Bouthéon Itinéraire Voiture" par la rue du Treyve
- Contourner la place de la Carra pour accéder au parking des bureaux d'ORDICLIC

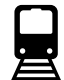

### **Itinéraire Train**

Gare SNCF lLyon Part Dieu puis train TER jusqu'à gare de Andrézieux-Bouthéon

### **Itinéraire bus (STAS : Transport urbain de Saint-Etienne Métropole**

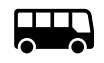

Ligne 37 – Arrêt « Bouthéon Centre » Ligne 38 – Arrêt « Rond point de la roue »